# DNS Edge for Splunk

Gain critical insights into security policy events from all of your BlueCat DNS Edge service points using Splunk – a central dashboard for relevant security and performance metrics all in one place. Cybersecurity analysts use the BlueCat DNS Edge for Splunk app to easily review, monitor and set alerts on security policy events from their BlueCat DNS Edge service points. A simple search interface and alert framework within the app make it easy for security professionals and DNS administrators to explore data and configure notifications to fit workflow preferences.

### Bring The Most Critical DNS Data Into Splunk

All relevant DNS data – correlated to source IP – from policy events to easily filter, view and correlate with all your other cybersecurity data within Splunk.

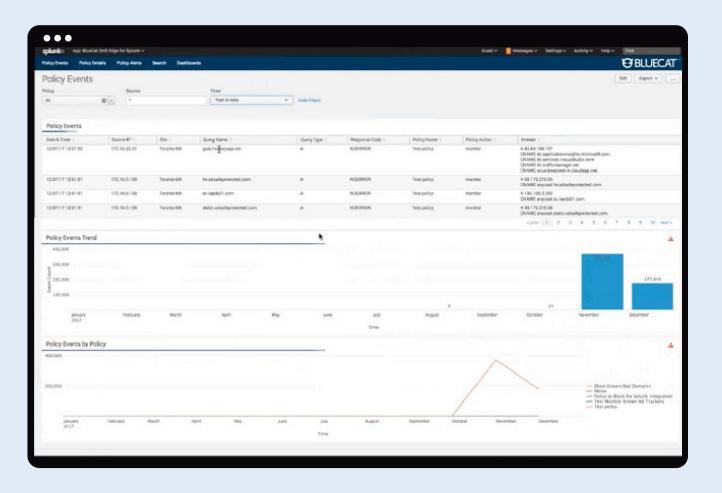

#### Review Policy Events

Filter parameters such as time-and-date or event type to explore policy events from your BlueCat DNS Edge instance. Dashboard analytics show policy event trends and an adjustable trendline of specific policies set within your environment.

#### Monitor Or Review Policies

Easily view the list of all policies with description, policy action and status within the Splunk app. Export policy data as a PDF handout for review or presentations as needed, without needing direct access to DNS Edge.

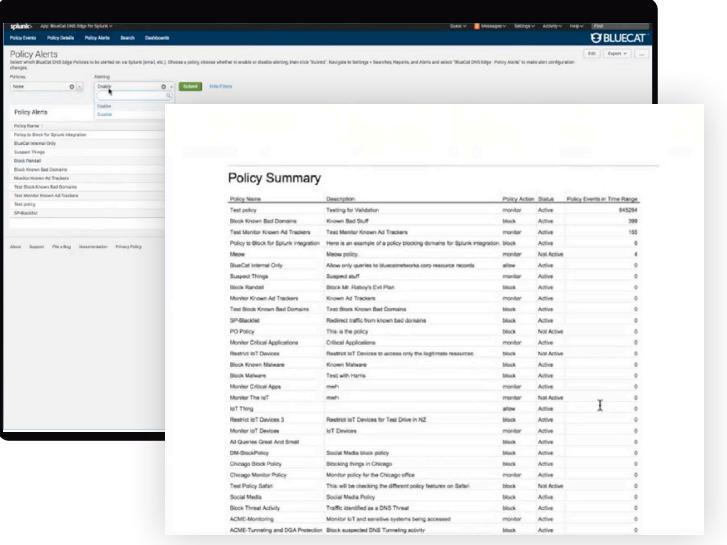

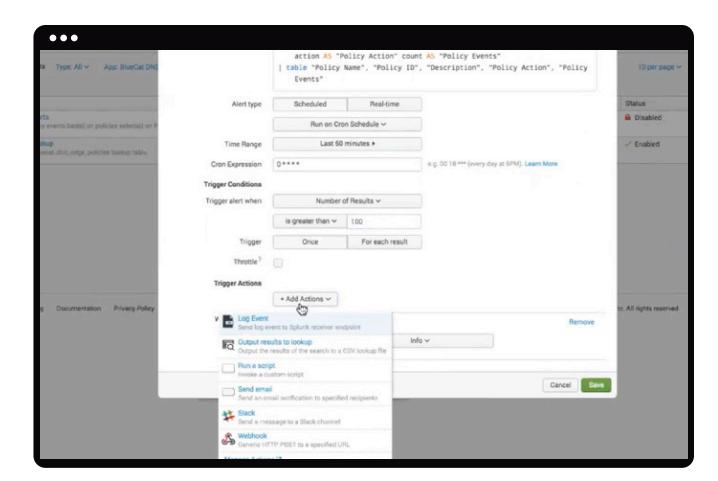

## Create Or Edit Policy Alerts

Easily view the list of all policies with description, policy action and status within the Splunk app. Export policy data as a PDF handout for review or presentations as needed, without needing direct access to DNS Edge.

#### Navigate DNS Query Data

Intuitively navigate DNS query data with unique search parameters by typing in search commands or selecting and pivot on a log attributes such as timestamp or an IP address. Exploring patterns helps to identify patient zero or root out indicators of compromise (IOCs).

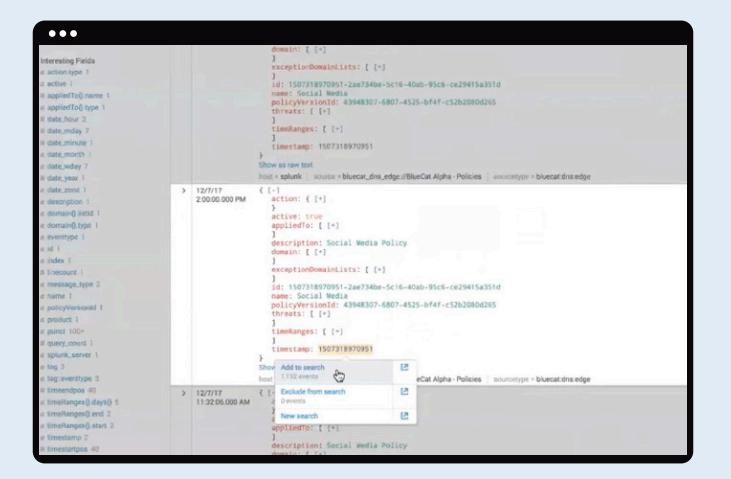

## About BlueCat

BlueCat is the Adaptive DNS™ company. We work with some of the largest organizations in the world to help extend, automate and secure their complex networks.

#### United States Headquarters

156 W. 56th Street, 3rd Floor New York, New York 10019 +1.817.796.8370 | 1.833.BLUECAT

# Canada Headquarters

4100 Yonge St. 3rd Floor, Toronto, ON, M2P 2B5 +1.416.646.8400 | 1-866-895-6931

# Next Steps

Get in touch with a BlueCat representative to future proof your network.

Visit [bluecatnetworks.](http://bluecatnetworks.com/contact-us/) [com/contact-us/](http://bluecatnetworks.com/contact-us/)

# bluecatnetworks.com